## **Implementation and Application of the Kalman Filter Data Assimilation Approaches in NASA's Land Information System Infrastructure**

#### **X. Zhan 1, S.V. Kumar 2, W. Crow 1 , K. Arsenault 2, P. Houser 3, C. Peters-Lidard 2**

1 USDA-ARS Hydrology and Remote Sensing Lab, Beltsville, MD 2 NASA-GSFC Hydrological Sciences Branch, Greenbelt, MD <sup>3</sup> George Manson University  $\&$  Center for Research on Environment and Water, Calverton, MD

## **Motivation**

Many land surface **satellite data products** have been or will be available from NASA, NOAA, ESA, & JAXA satellites (e.g., NDVI/EVI, LAI, LST, Snow, & SM from MODIS, AMSR etc);

Many land surface data assimilation algorithms such as the **Kalman filters** have been published in the literature;

Based the successful development of NLDAS & GLDAS, the **Land Information System (LIS)** could become the best test bed for applying the DA algorithms to assimilate the available satellite data products into land surface models for operational numerical weather predictions in addition to its other applications;

Therefore, **implementing and evaluating** the Kalman filter DA assimilation algorithms in LIS be

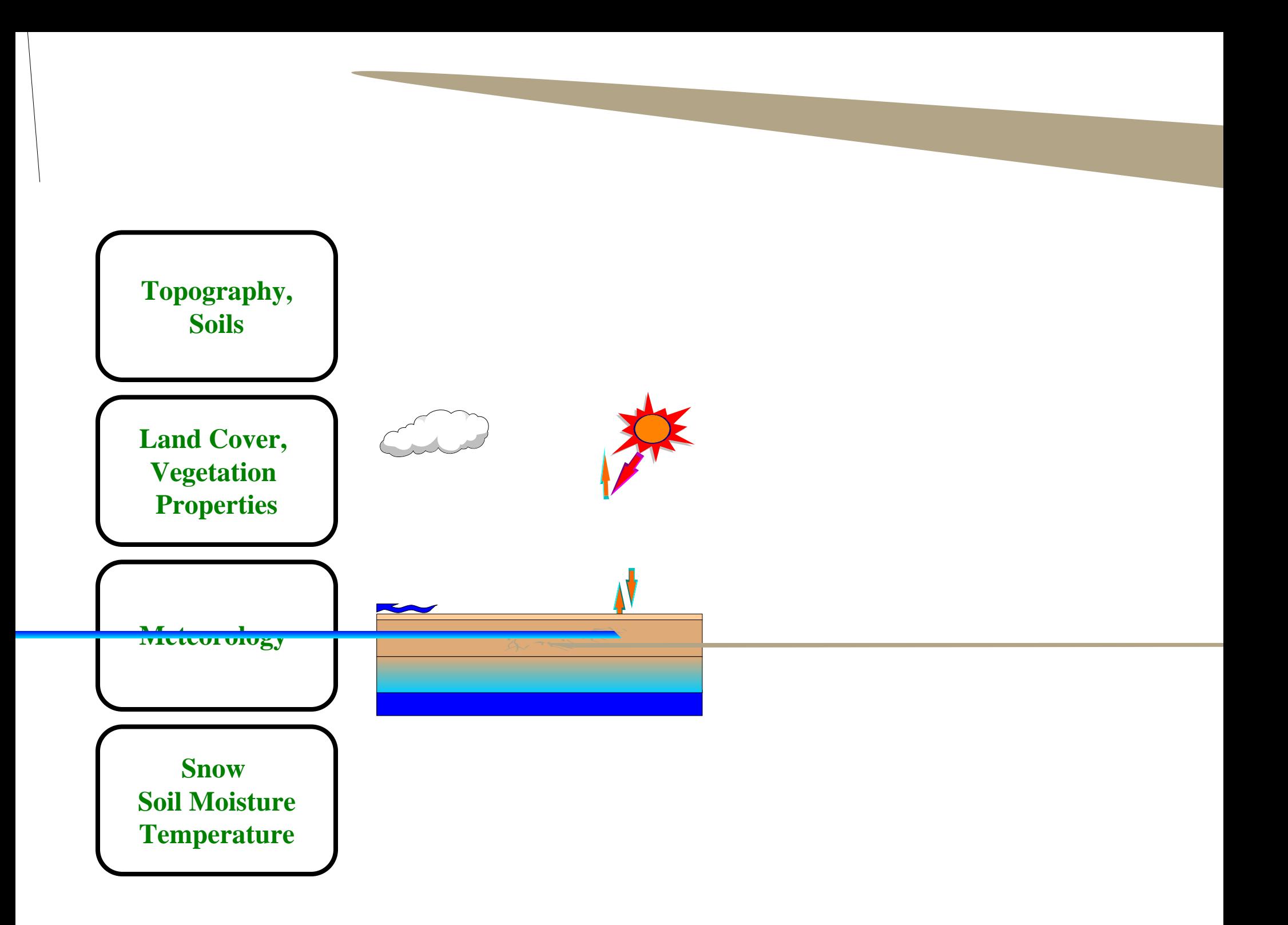

## **Land Information System (LIS)**

LIS is a NASA "software of year" **award winning software** system to enhance the computational capability of the Land Data Assimilation Systems (NLDAS and GLDAS);

LIS coding is based on the Fortran subroutines and functions of the original LDAS Systems, but is restructured using new technologies such as **object-oriented programming**, parallel and low cost cluster computing so that LIS can run land surface models for any size of domain (global or any region), any spatial resolution (0.25 degree, 1km, 30m or any other);

The O-O programming technology allows **adding new feathers** (such as **data assimilation**) to LIS as new plug-ins without major modifications to the original LIS structure and code.

#### **LIS Flow Chart and Data Assimilation Implementation**

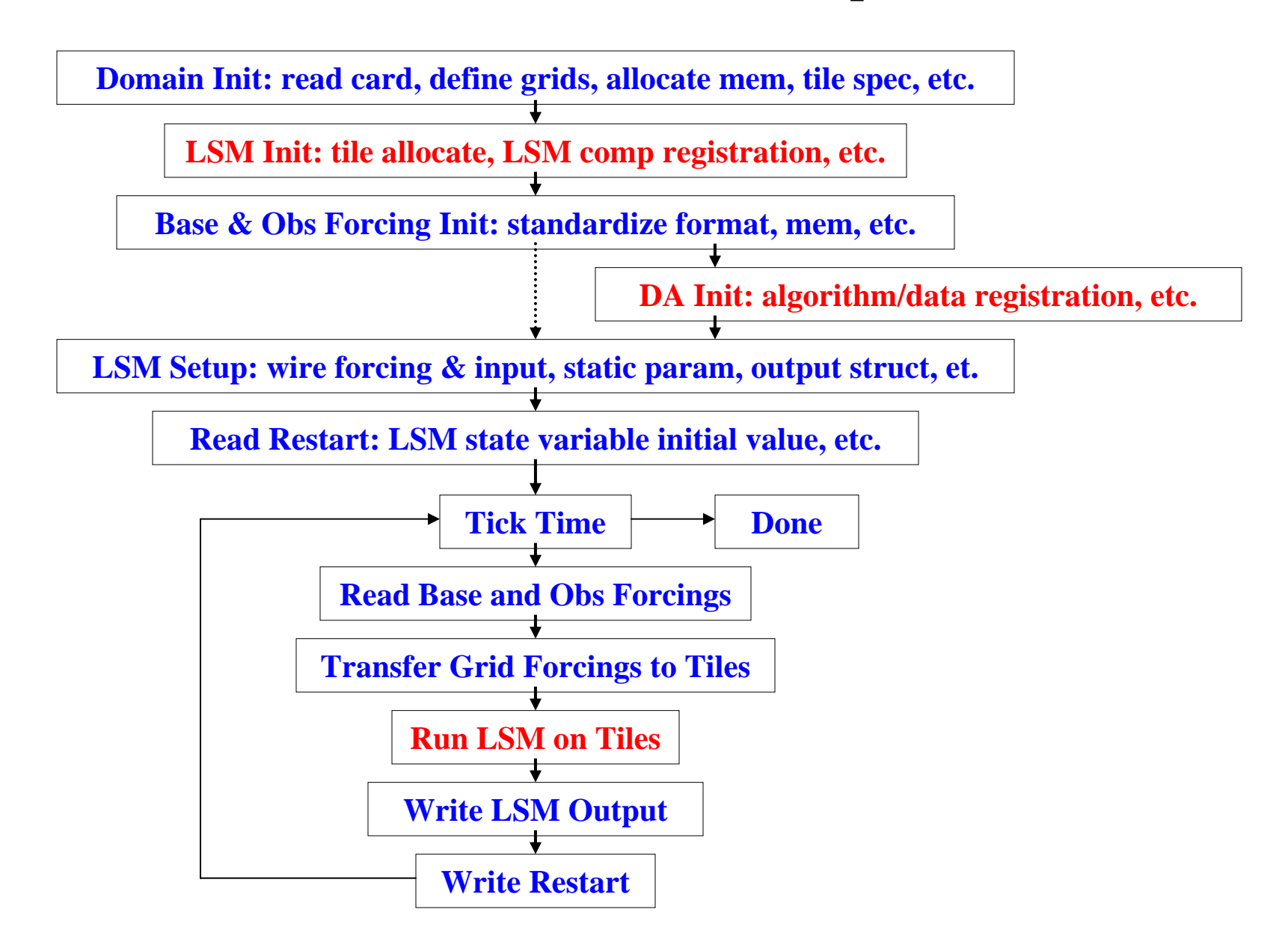

LIS lsm init in plugins/lsm pluginMod.F90: ...call registergetstatevar(1,1,noah getSMStVar) call registersetstatevar(1,1,noah\_setSMStVar) call registerobstransform(1,1,noah\_obs2st\_vsm) call registerlsmreset(1, noah reset) call registerlsmpertbf(1,noah pertbf) call registerlsmpertbs(1,noah pertbs) call registerga check(1,1,noah ga\_sm) ...call registergetstatevar(4,1, mos\_getSMStVar) call registersetstatevar(4,1, mos setSMStVar) call reqisterobstransform(4,1,mos\_obs2st\_vsm) call registerreset(4, mos reset) call registerlsmpertbf(4, mos pertbf) call registerlsmpertbs(4,mos\_pertbs) call registerlsmqa\_check(4,1, mos\_qa\_sm) ...LIS main core/lisdrv.F90: call LIS\_config call LIS\_domain\_init **call LIS\_lsm\_init** call LIS\_baseforcing\_init call LIS\_obsforcing\_init **call LIS\_dataassim\_init** call LIS\_setuplsm call LIS\_readrestart do while (.NOT. LIS\_endofrun()) call LIS\_ticktime call LIS\_setDynlsm call LIS get base forcing call LIS get obs forcing call LIS\_force2tile **call LIS\_lsm\_main** call LIS\_lsm\_output call LIS\_writerestart enddo

#### **LIS-DA Code for LSM-Specific Subroutine Registration**

**These calls are to register the subroutines for the specific LSM and observed state variable. The code for these subroutines are deposited in the subdirectory corresponding to the LSM. For example, the subroutine**  noah\_pertbf **is** noah\_pertbf.F90 **in** lsms/noah.2.6**.** 

**The called registerxxx functions are defined in**  core/LIS\_lsm\_FTable.c

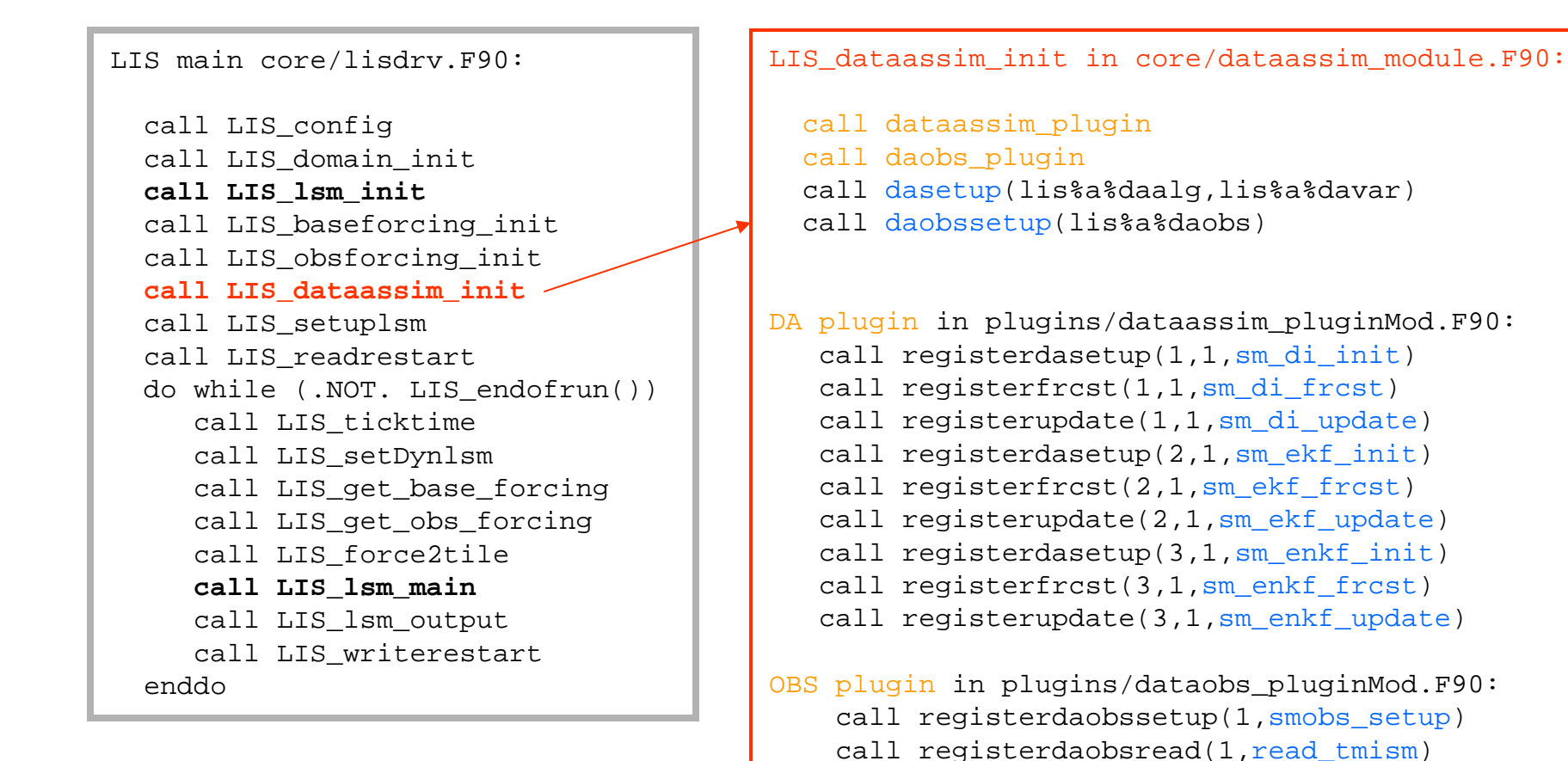

#### **LIS-DA Code for DA Method-Specific Subroutine Registration**

```
The method-specific subs such as sm_enkf_assim is in 
dataassim/enkf/sm/smenkfdrv_module.F90. The 
dataassim_plugin and daobs_plugin subs are to 
register the DA and OBS subs. The called registerxxx
functions are in core/LIS_dataassim_FTable.c
```
call registerdaobssetup(2, smobs setup) call registerdaobsread(2, read\_synsm)

LIS main core/lisdrv.F90:

```
call LIS_config
call LIS_domain_init
call LIS_lsm_init
call LIS_baseforcing_init
call LIS_obsforcing_init
call LIS_dataassim_init
call LIS_setuplsm
call LIS_readrestart
do while (.NOT. LIS_endofrun())
   call LIS_ticktime
   call LIS_setDynlsm
   call LIS get base forcing
   call LIS get obs forcing
   call LIS_force2tile 
   call LIS_lsm_main
   call LIS_lsm_output
   call LIS_writerestart
enddo
```
**LIS-DA Code for DA Execution Procedure atEach Time Step**

LIS lsm main in core/lsm module.F90:

```
if(lis%a%daalg.gt.0) then 
   call daobsread(lis%a%daobs)
   call forecast(lis%a%daalg,lis%a%davar)
   call update(lis%a%daalg,lis%a%davar)
else call lsmrun(lis%d%lsm)
endif
```
#### **The variables are read from namelists in lis.crd file:**

```
&data_assimilation
LIS%a%DAALG = 3 ! 0-no,1-di,2-ekf,3-enkf da mehod
LIS%a%DAOBS = 2 ! 0-no,1-tmi_sm,2-syn_sm,3-amsre_sm, …
LIS%a%DAVAR = 1 ! 0-no,1-sm,2-ts,
LIS%a%NSTV = 16 ! # of LSM state variablesLIS%a%NDAV = 4 ! # of prog model vars to be assimilated
LIS%a%NENS = 5 ! number of ensemble members for EnKFLIS%a%RENSEM= 0 ! write ensember data into files (0-n,1-y)
LIS%a%fvlfn ="./data/perturb/f_mos.dat" ! forc perturb'ns
LIS%a%svlfn ="./data/perturb/s_mos.dat" ! stat perturb'ns
/
&soil_moisture_da
smobsdir ="./data/NOAHSoilMoist1_NLDAS" ! data location
nob = 1 ! # of obs vars (e.g. surface sm)
oer = 0.01 ! obs error rateMer = 0.03 ! Mdl error rate/
```
## **Data Assimilation Algorithms Implemented**

**Direct Insertion (DI): replace LSM states when corresponding observation data are available:** 

$$
X_a = Z
$$

**Extended Kalman Filter (EKF): correct LSM states by weighing model forecasts and observations with their error covariance:** $K = P^*H^T/H^*P^*H^T + R$ *P = (I-K\*H)P*  $X_a = X_b + K^* [Z - h(X_b)]$ 

**Ensemble Kalman Filter (EKF): correct LSM states by weighing model forecasts and observations with their error covariance:**

$$
P_{ym} = \Sigma (X_y - \mu_y) (X_m - \mu_m) / n
$$
  
\n
$$
K = P_{ym} / (P_{mm} + R)
$$
  
\n
$$
X_a = \Sigma [X_b + K^*(Z - X_b)] / n
$$

## **Run Data Assimilation In LIS**

```
&data assimilation
LIS%a%DAALG = 3 \cdot 0-no, 1-di, 2-ekf, 3-enkf da mehod
LIS%a%DAOBS = 2 \cdot 0-no,1-tmi sm,2-syn sm,3-amsre sm, ...
LIS8a8DAVAR = 1 ! 0-no, 1-sm, 2-ts,LIS<sup>8</sup>a<sup>8</sup>NSTV = 16 ! # of LSM state variables
LIS%a%NDAV = 4 ! # of prog model vars to be assimilated
LIS%a%NENS = 5 ! number of ensemble members for EnKF
LIS%a%RENSEM= 0 ! write ensember data into files (0-n,1-y)
LIS%a%fvlfn = "./data/perturb/f mos.dat" ! forc perturb'ns
LIS%a%svlfn = "./data/perturb/s mos.dat" ! stat perturb'ns
\prime
```

```
&soil moisture da
smobsdir = "./data/NOAHSoilMoist1 NLDAS" ! data locationnob = 1 ! # of obs vars (e,q). surface sm)
oer = 0.01 ! obs error rate
Mer
    = 0.03 ! Mdl error rate
\prime
```
## **Data Sets for Testing the DA Features in LIS**

- **1. SGP'99 TMI observations: Resampled and calibrated soil moisture retrievals from TRMM Microwave Imager (TMI) for the SGP'99 domain for the days from 8 to 20th of July, 1999.**
- **2. Synthetic 0-2cm SM from Mosaic or Noah LSMs: simulated soil moisture Mosaic and Noah LSM in LIS and the NLDAS atmospheric forcing data set for the days from 18 June to 20 July, 2002;**
- **3. NASA's AMSR-E soil moisture data product: Level 3 soil moisture retrievals since 18 June, 2002**

## **SGP'99 TMI SM Data Assimilation with Mosaic LSM**

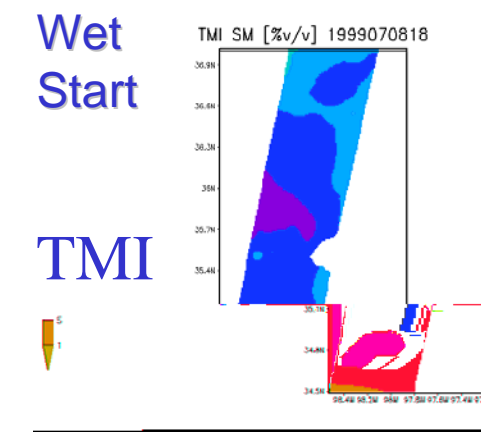

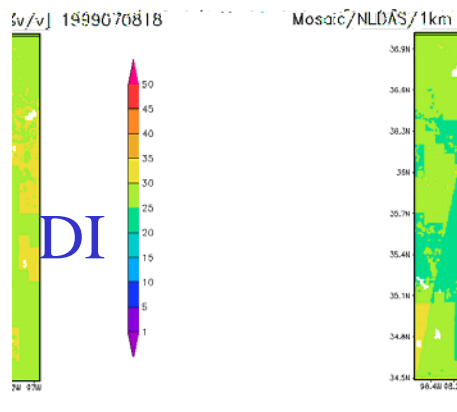

Mosqic/NLDAS/1km SM 0 2cm [%v/vl 19990] 35.46 17 88 97 68 97 48 97.28 978

TMI SM [%v/v] 1999071017

38.38

**VAL** 

35.7

 $35.4$ 

34.58

Mosaic/NLDAS/1km SM\_0\_2cm [%v/v] 19990

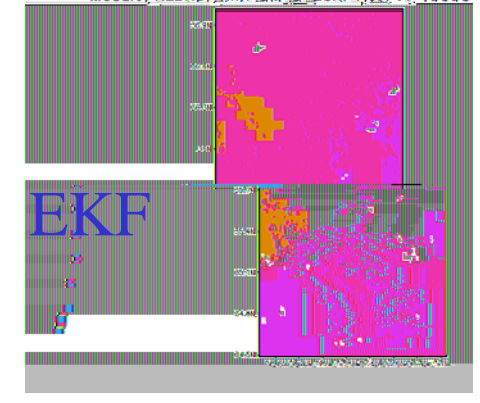

16.411 48.24 19.41 17.811 97.611 97.411 97.211 17

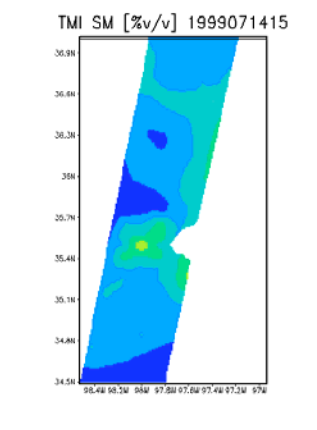

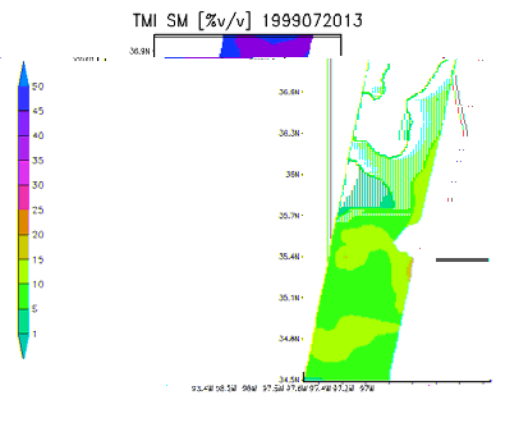

Mosaic/NLDAS/1km SM\_0\_2cm [%v/v] 1999 Mosaic/NLDAS/1km SM\_0\_2cm [%v/v] 1999072018

Mosaic/NLDAS/1km SM\_0\_2cm [%v/v] 1999

Mosaic/NLDAS/1km SM\_0\_2cm [%v/v] 1999072018

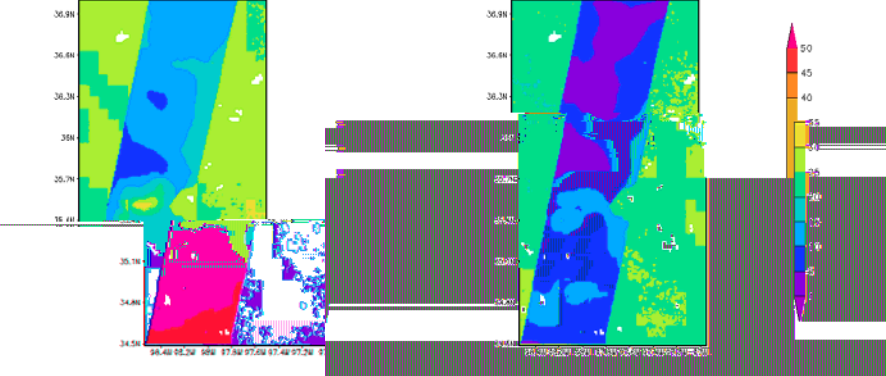

Mosaic/NLDAS/1km SM 0.2cm [%v/v] 19990

58.91 36.6 38.38 35N  $35.78$ 

35.48

 $35.1$ 34.88

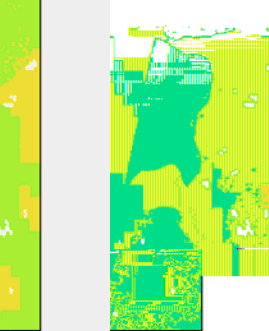

**ex** is

## **SGP'99 TMI SM Data Assimilation with Noah LSM**

NOAH/NLDAS/1km SM 0 10cm [%v/v] 19990 ..... NOAH/NLDAS/1km SM 0 10cm [%v/v] 1999

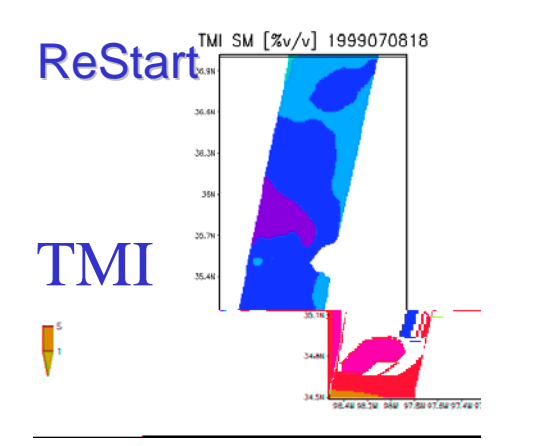

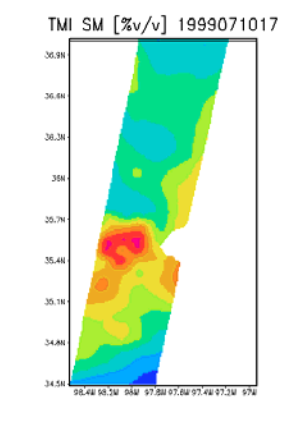

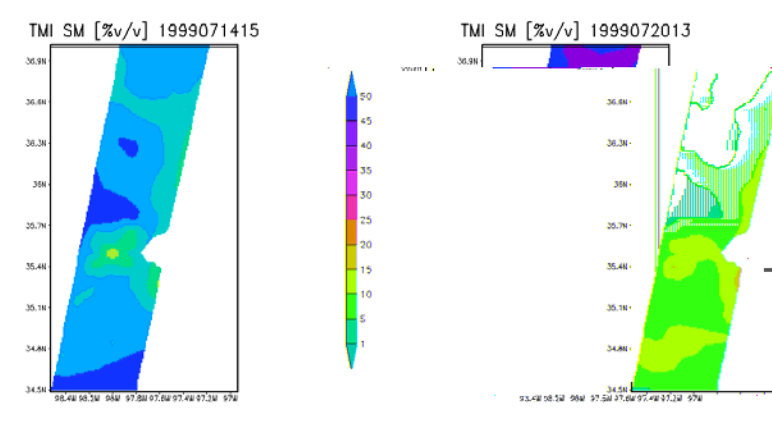

SONS CONTINUES (1000 SIL College 8x / 1 10000)

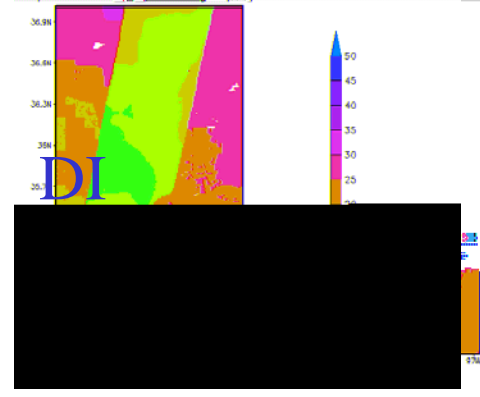

38.38 35N

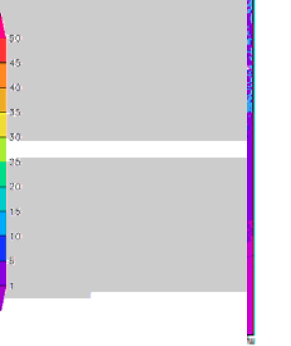

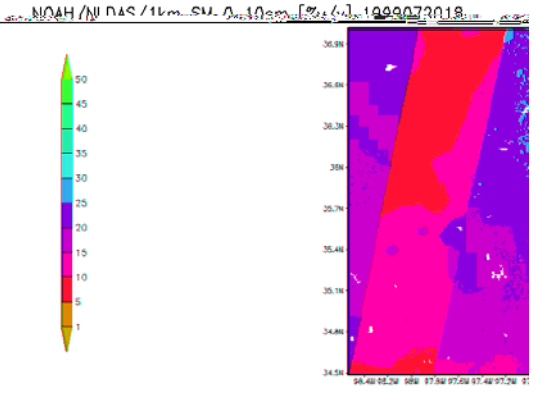

NOAH/NLDAS/1km SM 0\_10cm [%v/v] 19990]

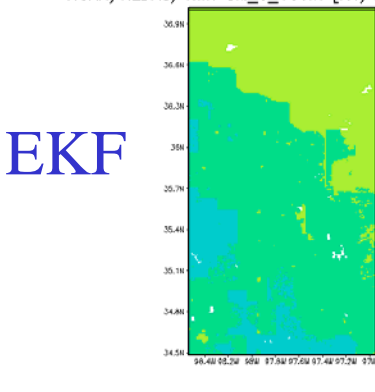

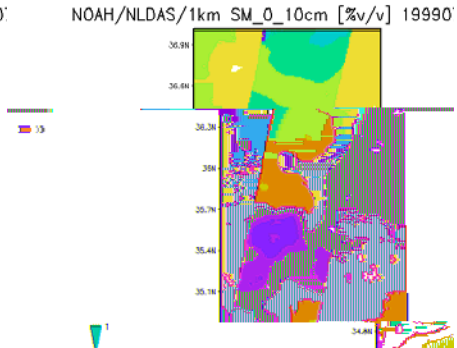

NOAH/NLDAS/1km SM 0 10cm [%v/v] 1999

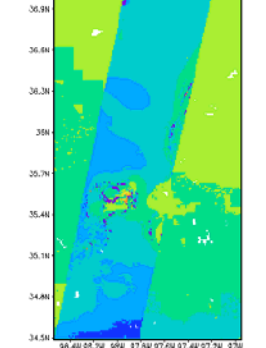

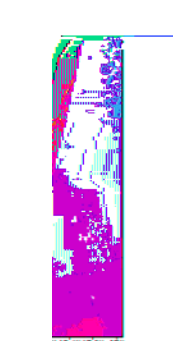

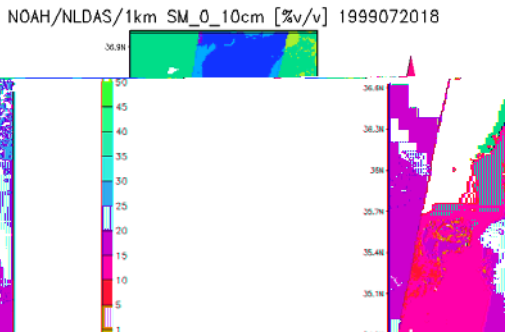

#### **EnKF Assimilation of Synthetic SM Data**

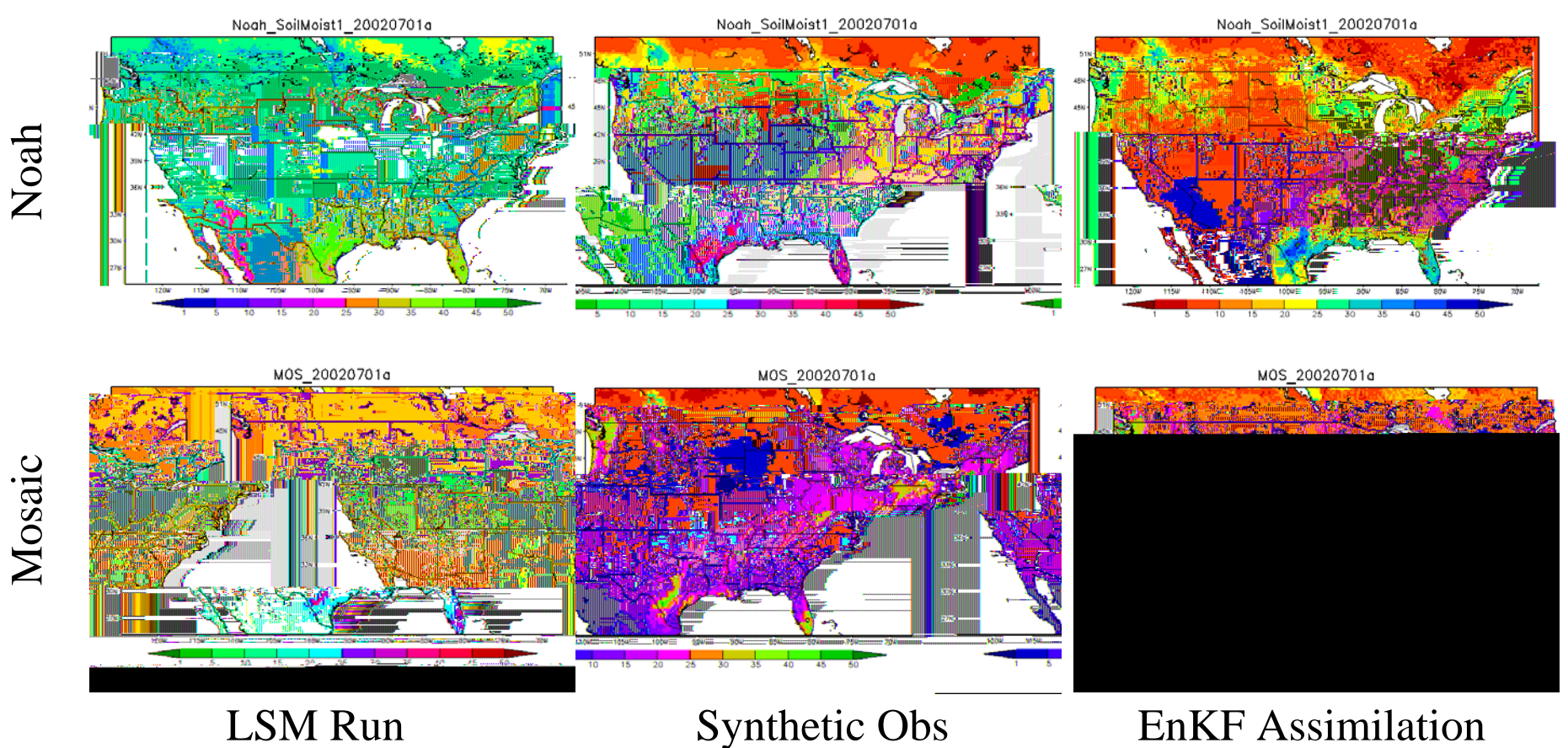

#### **EnKF Assimilation of AMSR-E SM Retrievals**

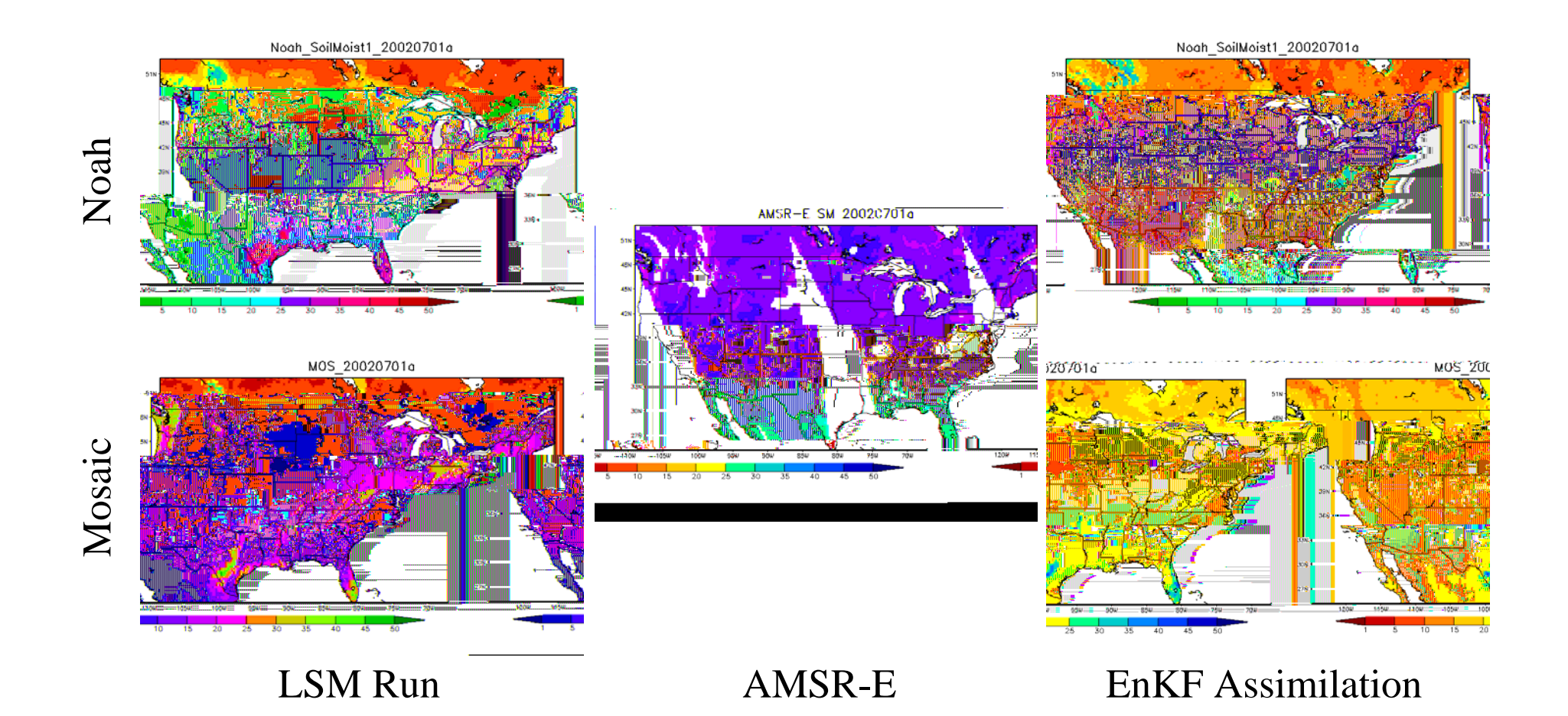

# **CDF Matching of AMSR-E Retrievals to Model Simulations**

Purpose: LSM simulations can have full time and space coverage, but accuracy is uncertain; AMSR-E retrievals are patchy, biased and variations damped. Data assimilation can combine them, but their scales need to be matched for DA methods such as EnKF;

The cumulative distribution function matching method used in Reichle & Koster (2004) can scale the AMSR-E retrievals to the scales of the simulations of LSMs to be used for assimilation;

How will the scaled AMSR-E data be compared with the model simulations?

# **Effect of Scaling AMSR-E to Model Simulations**

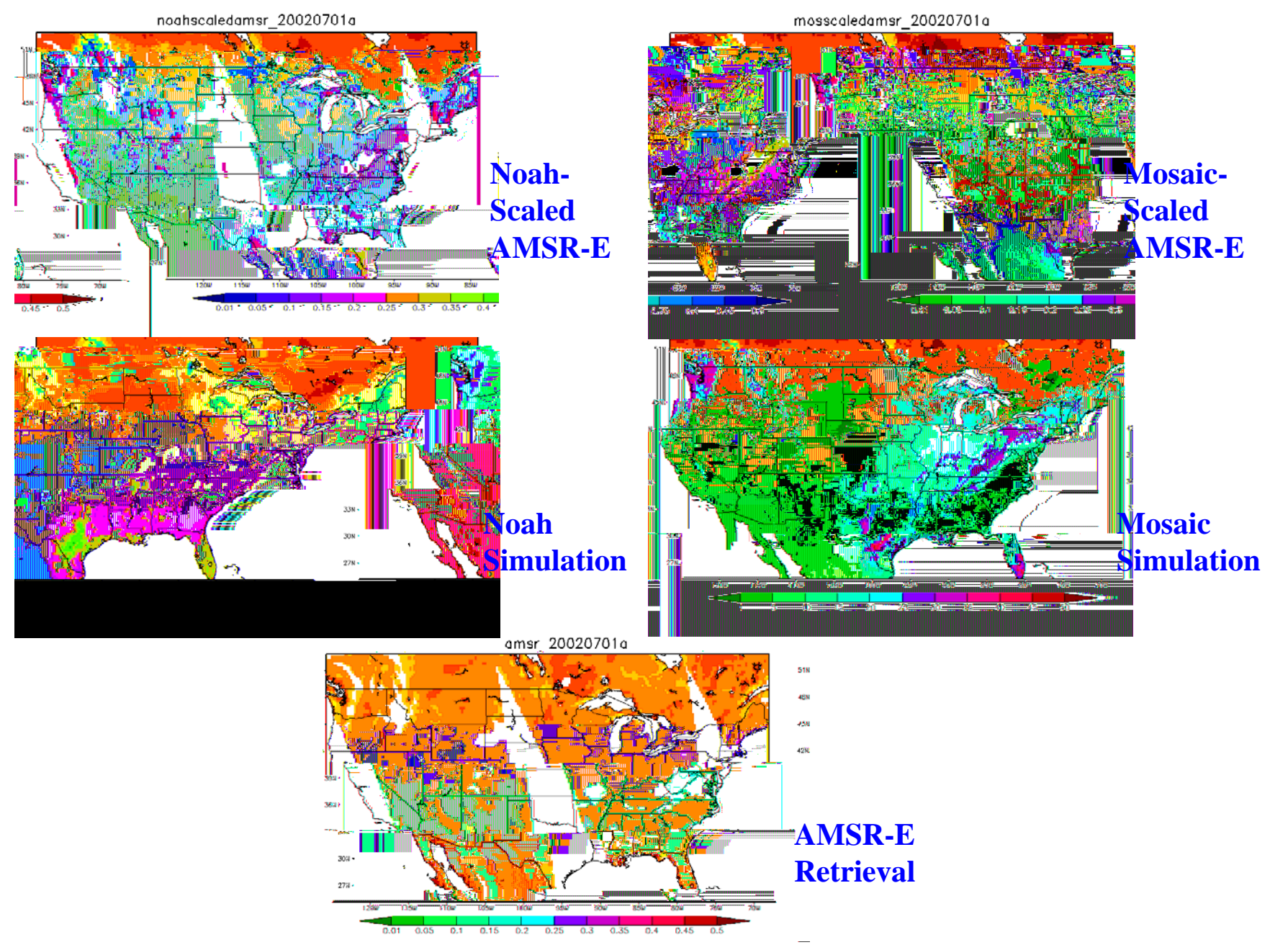

#### **EnKF Assimilation of Scaled AMSR-E SM Retrievals**

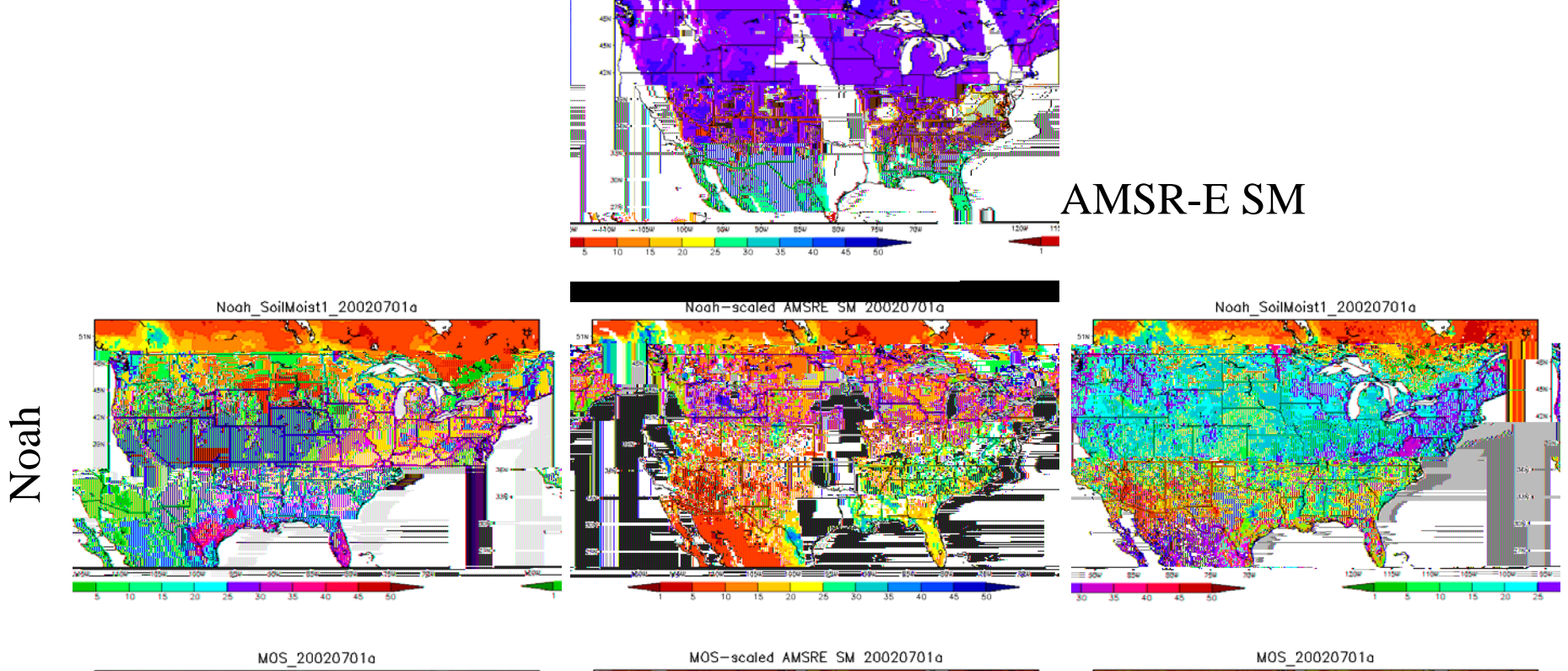

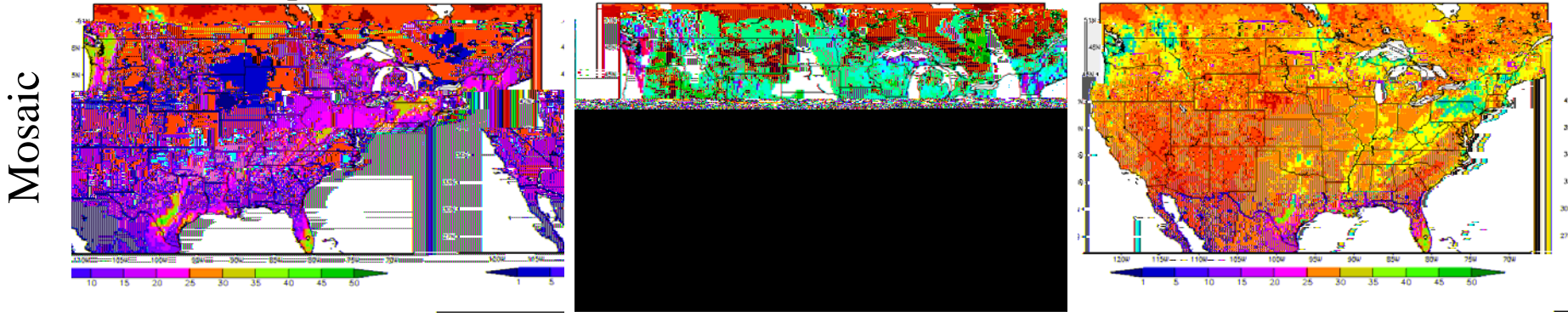

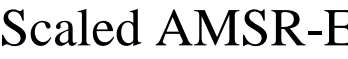

LSM Run Scaled AMSR-E EnKF Assimilation

#### **Ensemble Generation & Model Error Covariance**

Model error covariance depends on the magnitude of perturbations added to the ensemble generation. Therefore, the EnKF assimilation result is subject to the perturbation setup;

Dee (1995) and Crow et al. (2005): Standardized innovation  $[Z - X_b]^T[Z - X_b]/[P_{mm} + R] \sim N(\mu, I)$ for the assimilated states to be optimal.

A post processing tool to compute the standardized innovation variance is created for adjusting the perturbation setup manually.

#### **Summary**

Three data assimilation algorithms (DI, EKF, EnKF) have been implemented in the Land Information System (LIS) to assimilate soil moisture observations into Mosaic or Noah LSM simulations;

The LIS DA capability has been tested with difference soil moisture observation data sets;

A tool for generating the ensembles of EnKF is created to ensure the assimilated result is optimal;

Further quantitative evaluation is needed and will be made before we can employ the LIS DA function for large scale applications.